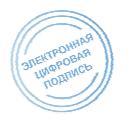

БЮДЖЕТНОЕ ПРОФЕССИОНАЛЬНОЕ ОБРАЗОВАТЕЛЬНОЕ УЧРЕЖДЕНИЕ ОРЛОВСКОЙ ОБЛАСТИ «ОРЛОВСКИЙ ТЕХНОЛОГИЧЕСКИЙ ТЕХНИКУМ»

## РАБОЧАЯ ПРОГРАММА УЧЕБНОЙ ДИСЦИПЛИНЫ

## ОПД.03 Информационные технологии

Специальность 09.02.07 Информационные системы и программирование (базовая подготовка)

Квалификация: специалист по информационным системам

Форма обучения **-** очная

Нормативный срок обучения - 3 года 10 месяцев

Рабочая программа учебной дисциплины ОПД.03 Информационные технологии разработана на основе федерального государственного образовательного стандарта среднего профессионального образования по специальности 09.02.07 Информационные системы и программирование, утвержденного приказом Министерства образования и науки Российской федерации от 09 декабря 2016 года, № 1547 (зарегистрирован Министерством юстиции Российской Федерации 26 декабря 2016 года, регистрационный №44936)

Разработчик: Серов Александр Маратович, преподаватель

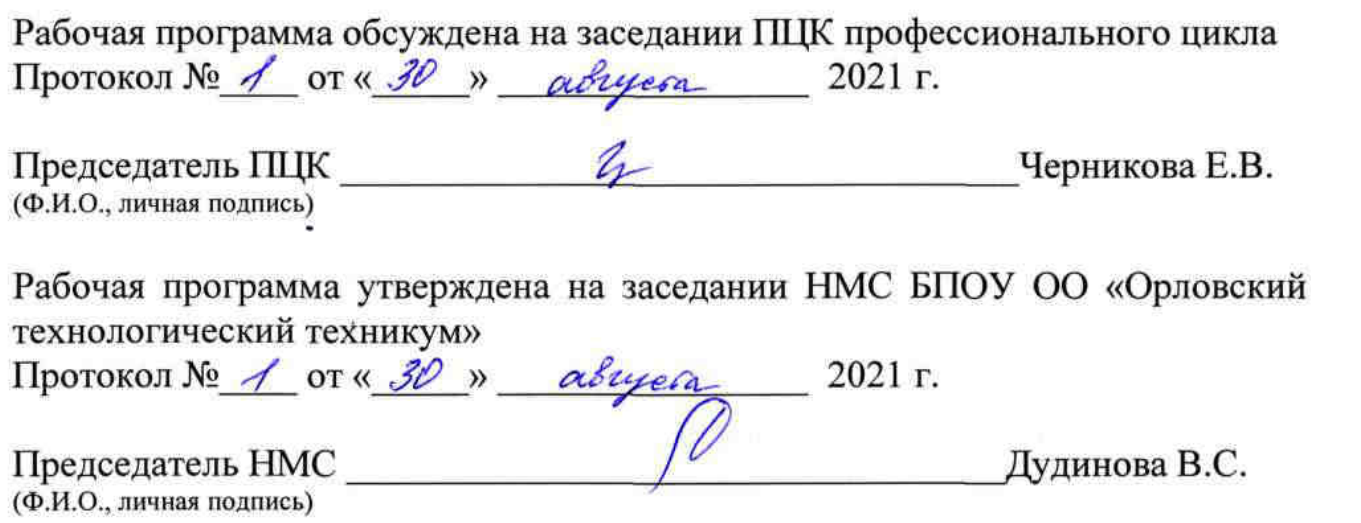

## **СОДЕРЖАНИЕ**

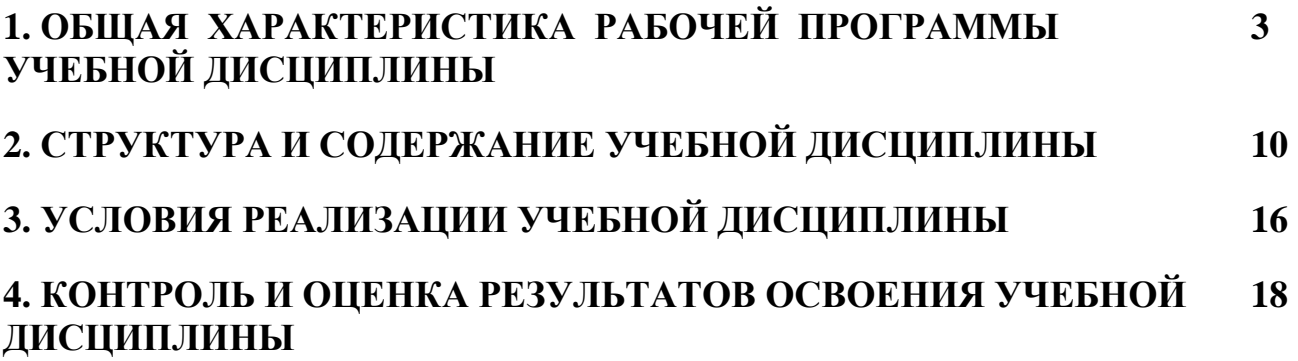

### **1. Общая характеристика рабочей программы дисциплины**

### **1.1.Область применения рабочей программы**

Рабочая программа учебной дисциплины ОПД.03 Информационные технологии является частью программы подготовки специалистов среднего звена в соответствии с ФГОС СПО для 09.02.07 Информационные системы и программирование.

### **1.2.Место дисциплины в структуре программы подготовки специалистов среднего звена**

Учебная дисциплина ОПД.03 Информационные технологии входит в общепрофессиональный цикл программы подготовки специалистов среднего звена.

### **1.3.Планируемые результаты освоения дисциплины:**

Учебная дисциплина ОПД.03 Информационные технологии обеспечивает формирование общих и профессиональных компетенций по специальности 09.02.07 Информационные системы и программирование

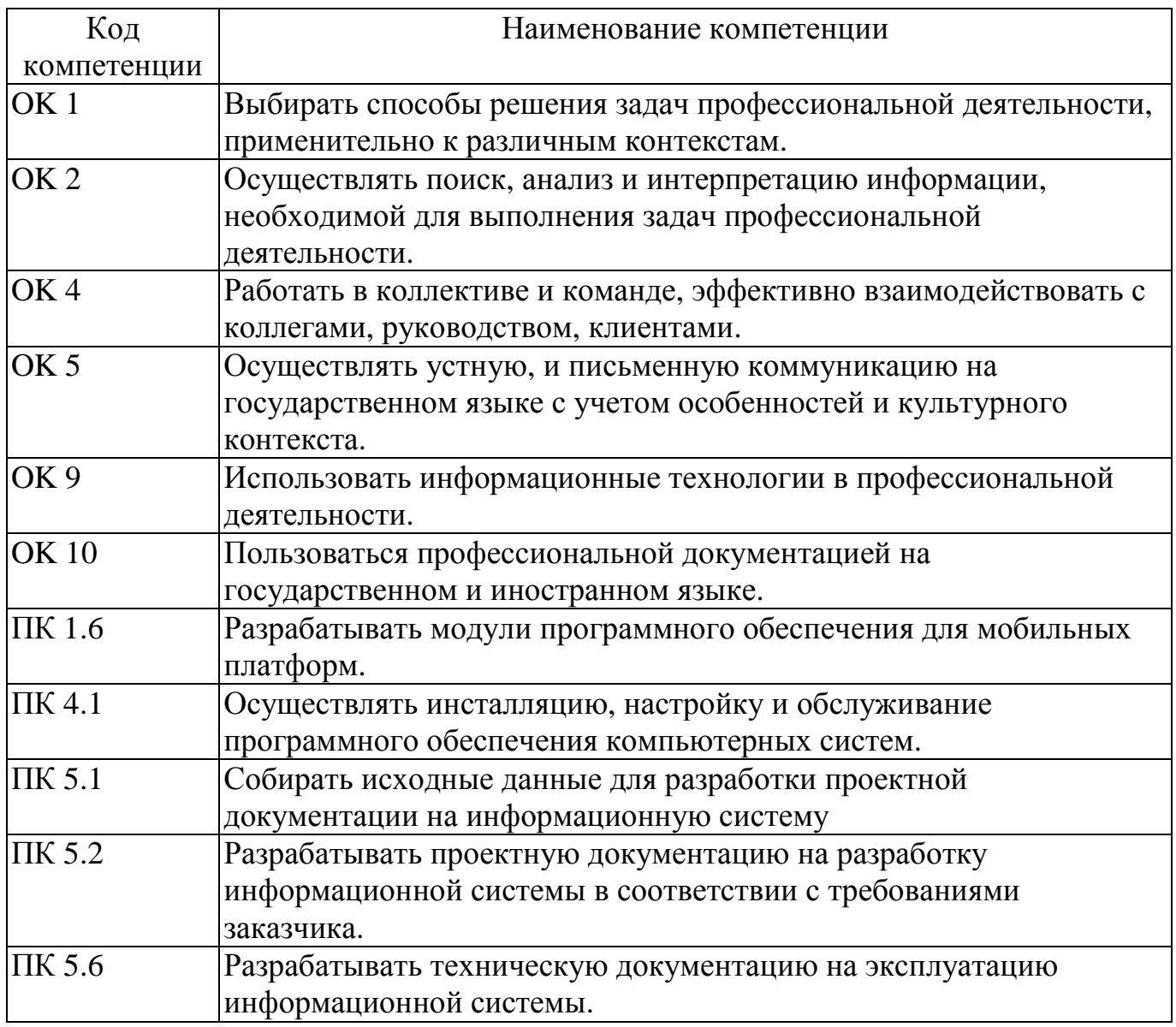

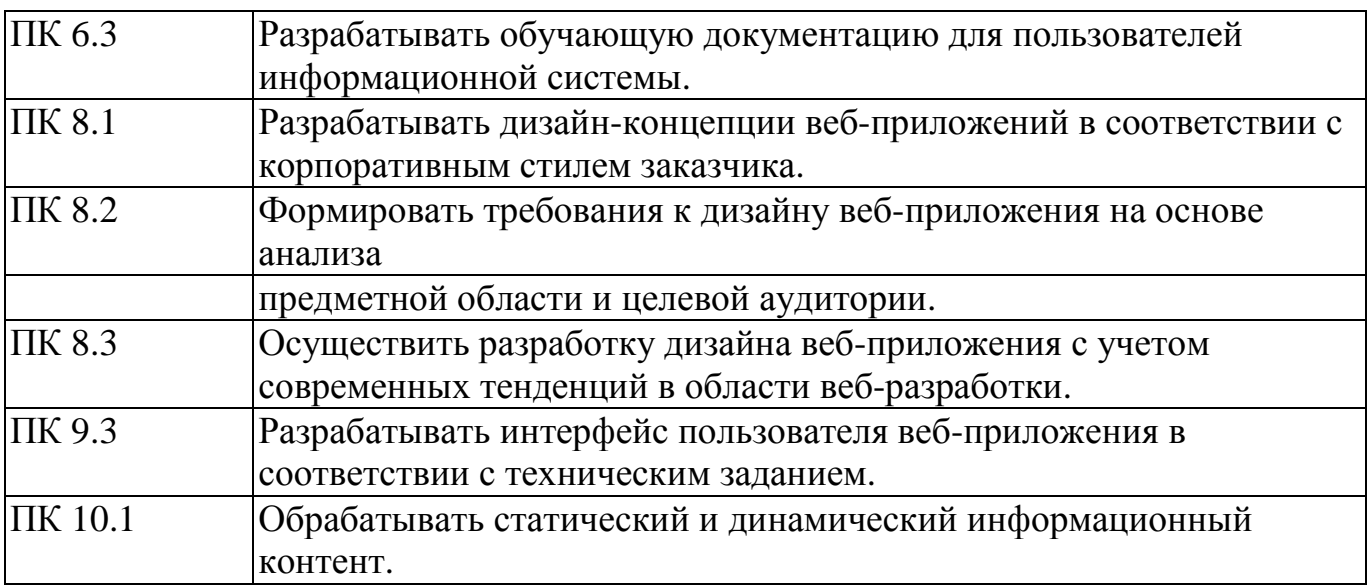

## В рамках программы учебной дисциплины обучающимися осваиваются умения и знания

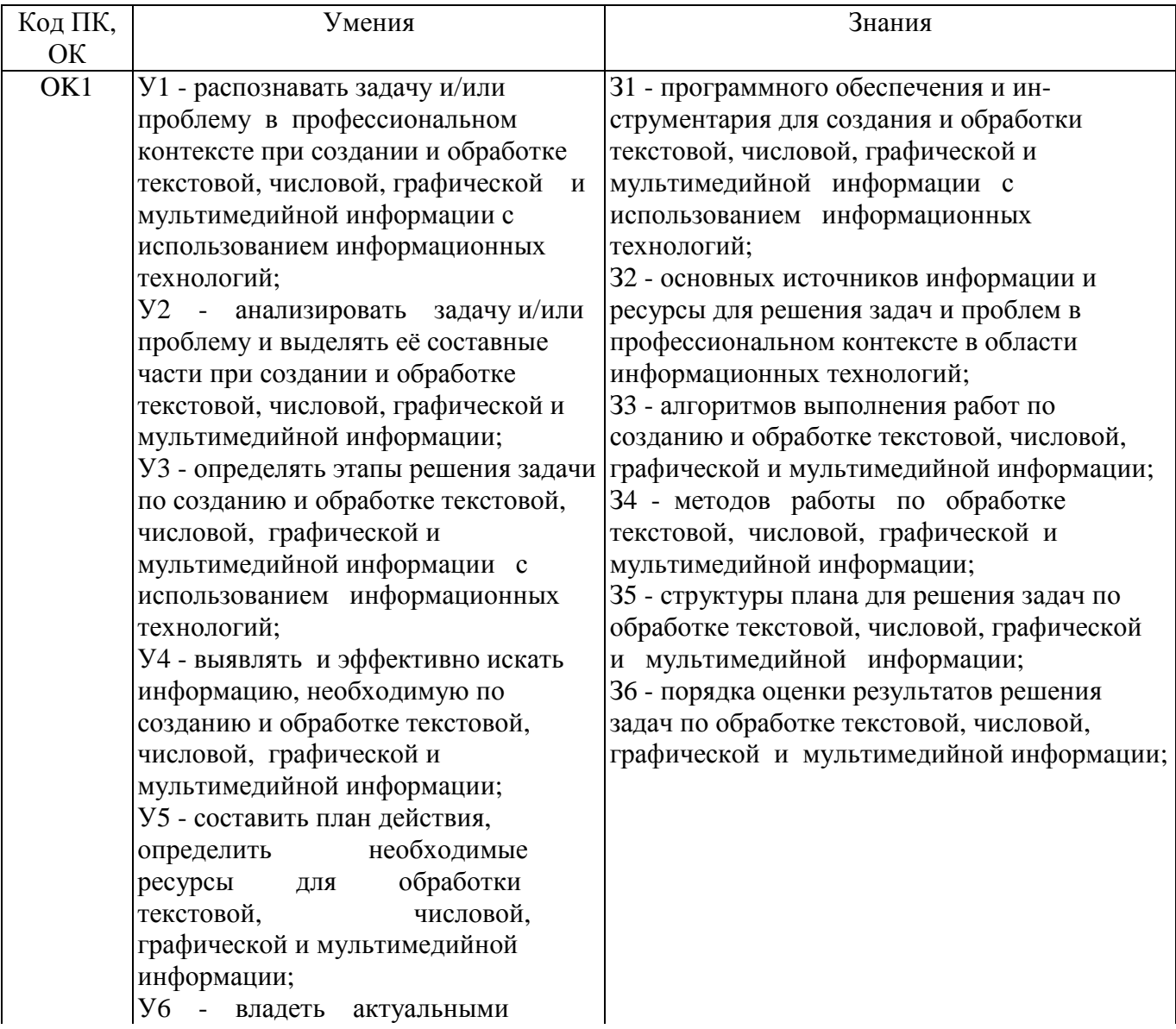

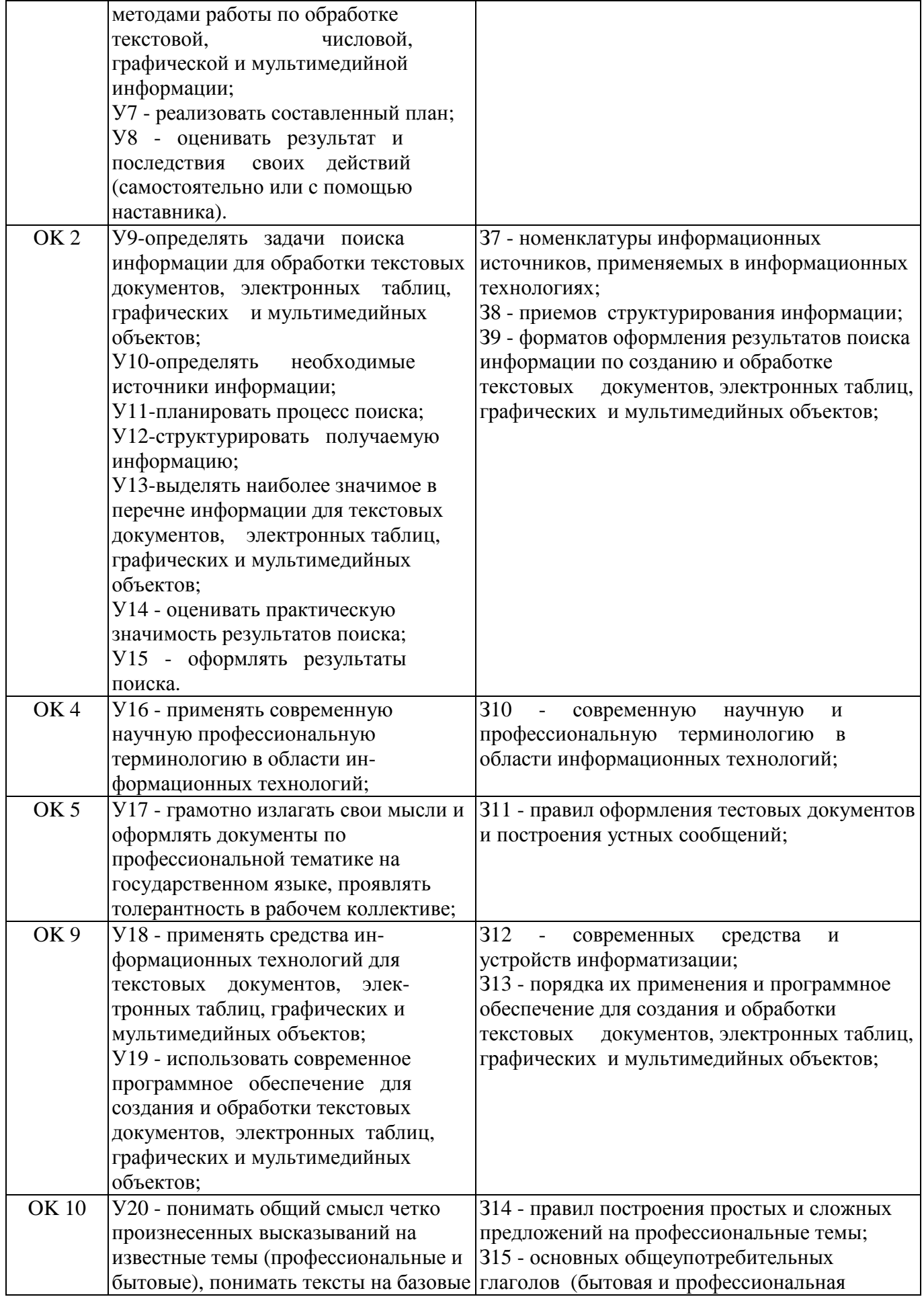

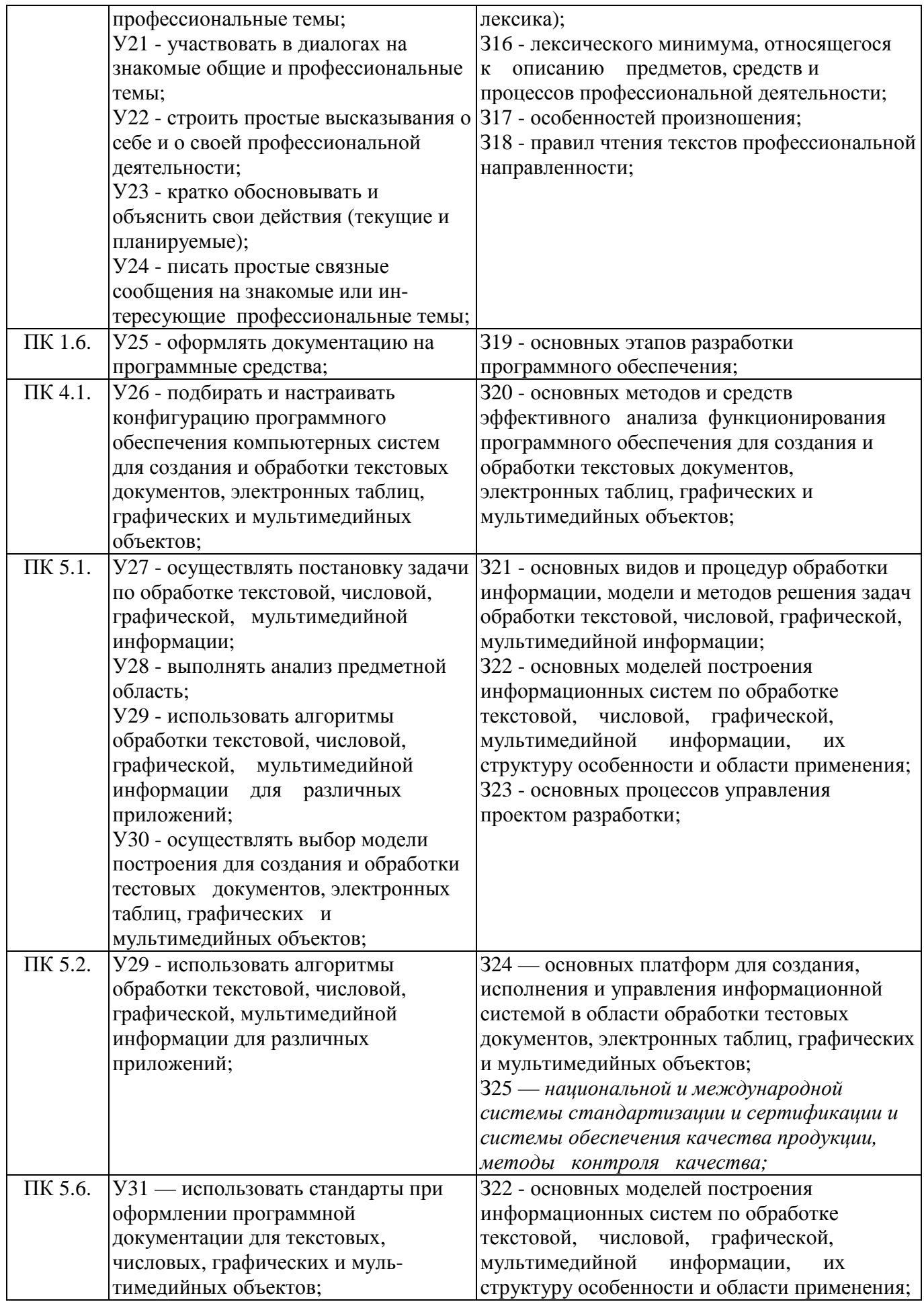

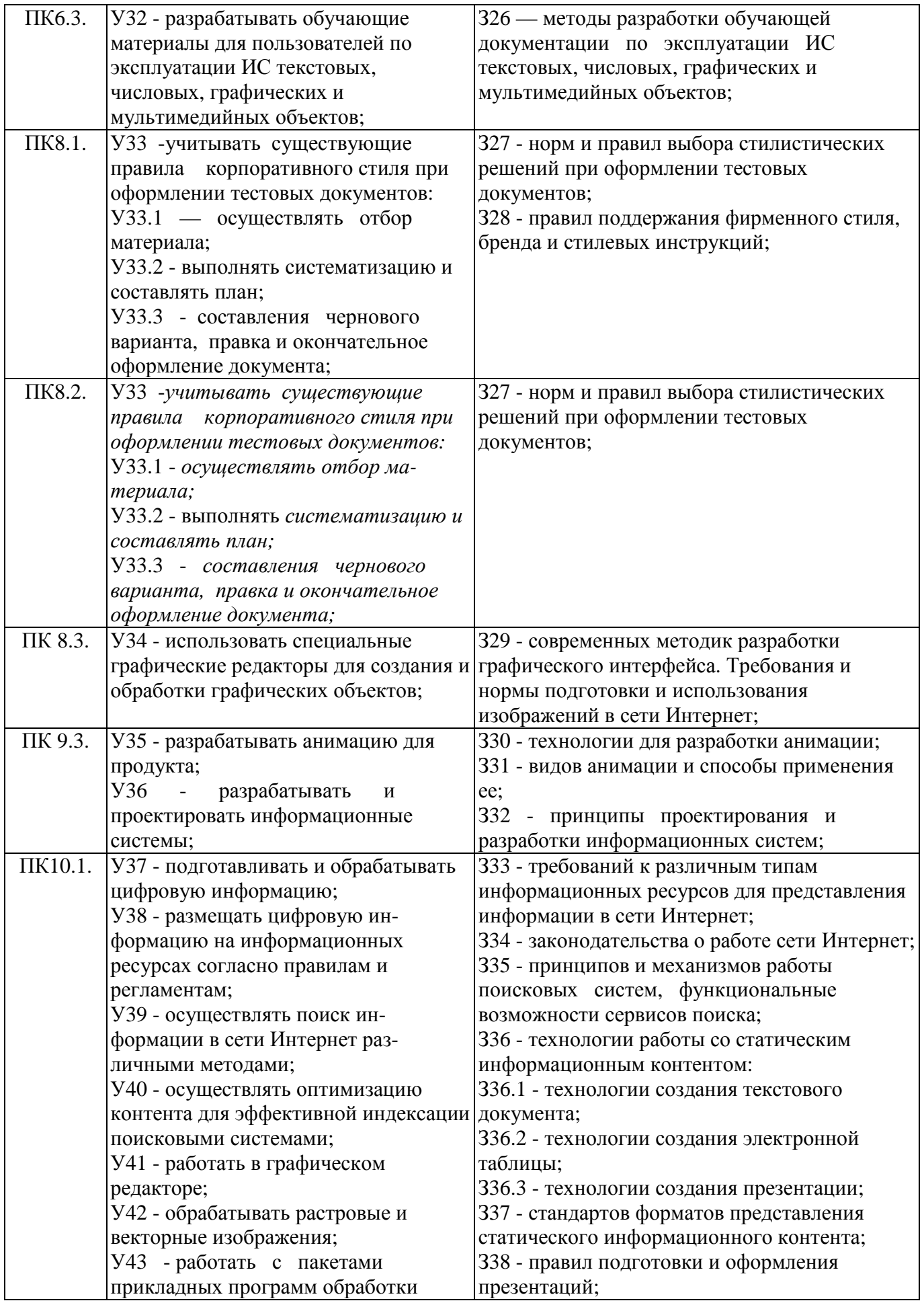

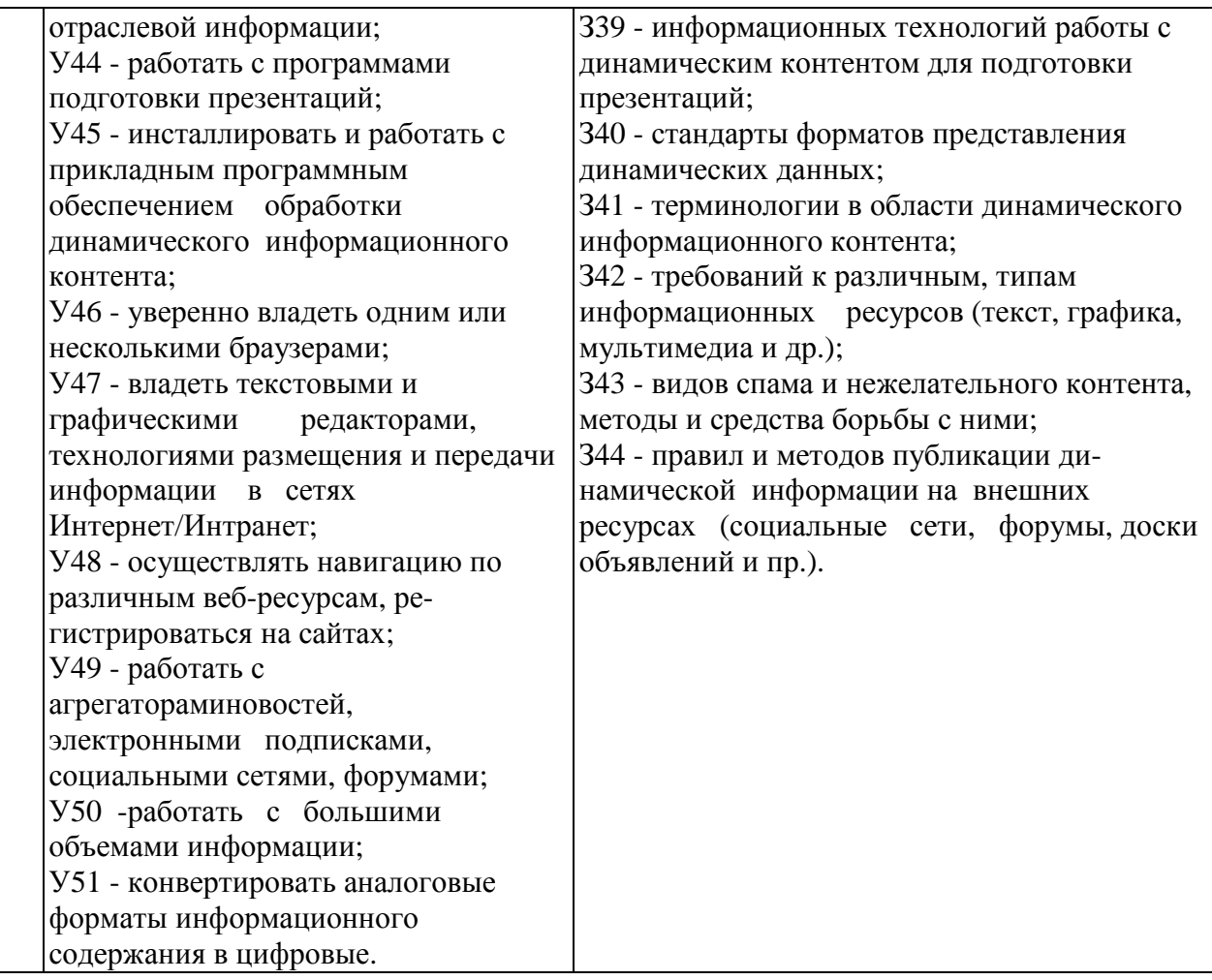

# **2. Структура и содержание учебной дисциплины**

# 2.1. Объем учебной дисциплины и виды учебной работы

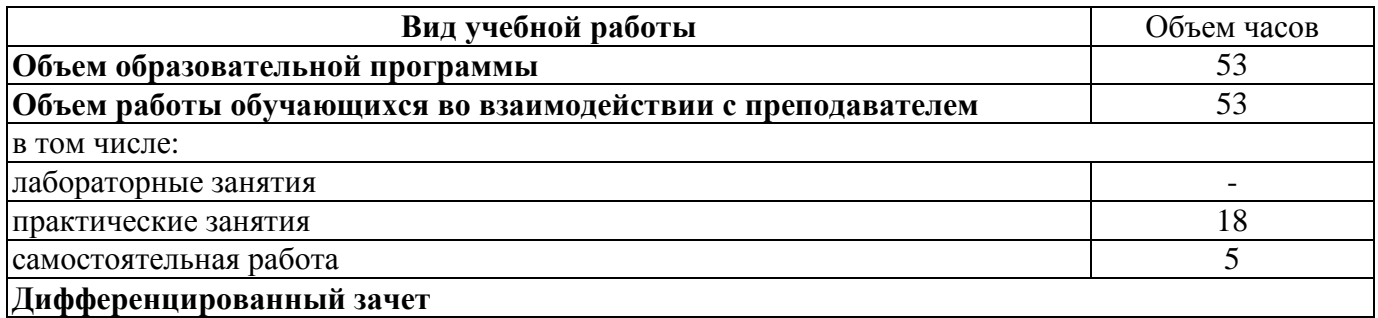

## 2.2. Тематический план <sup>и</sup> содержание учебной дисциплины

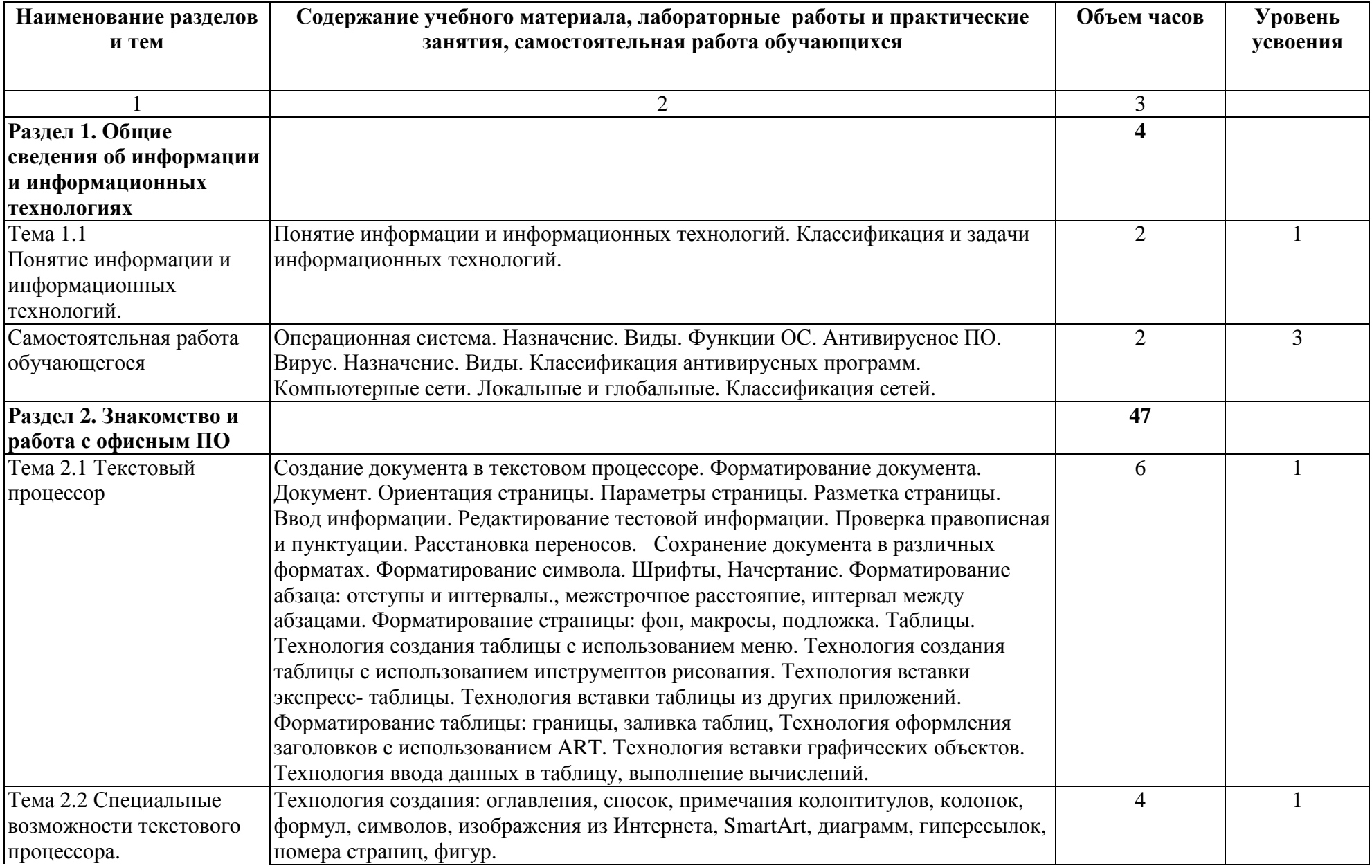

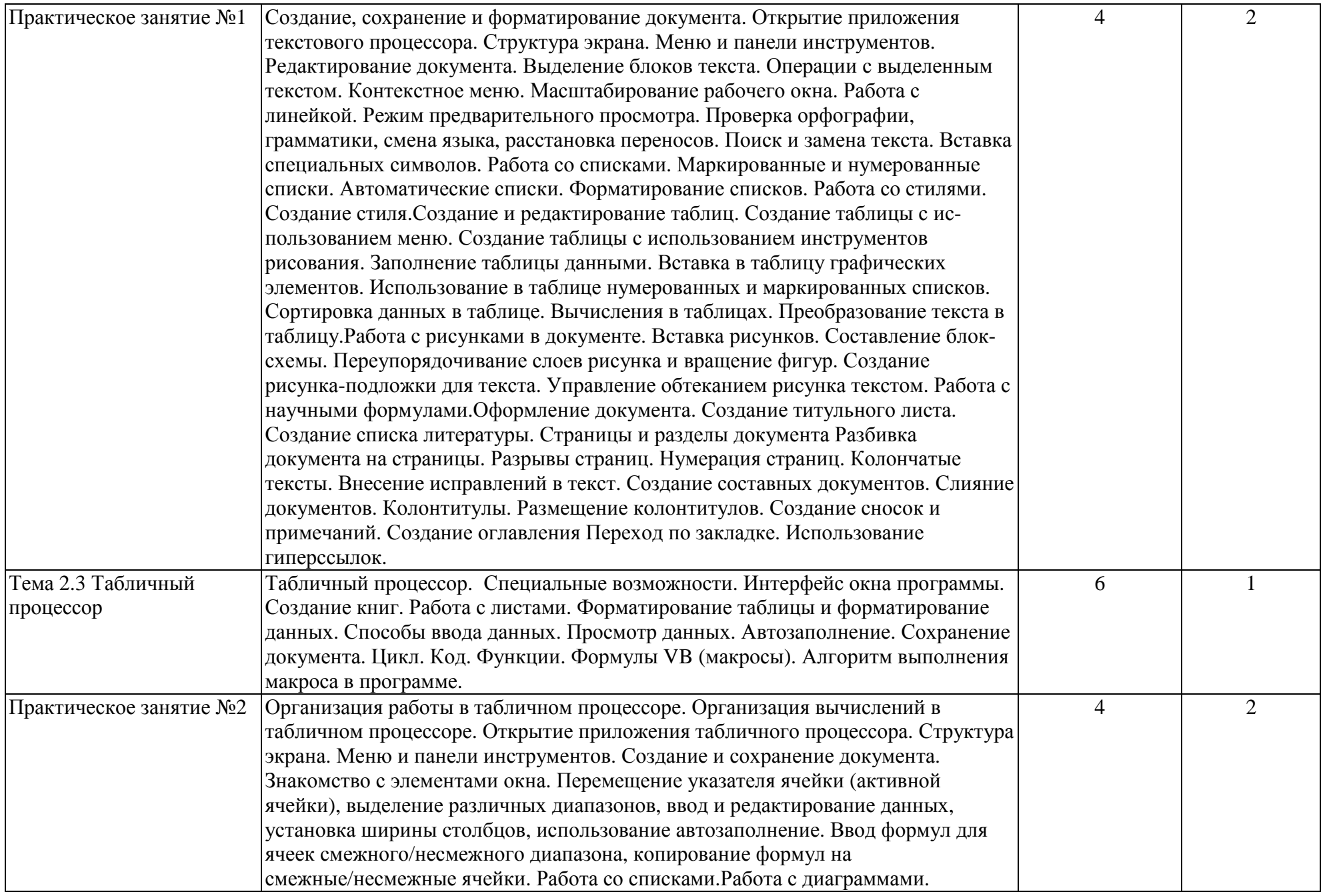

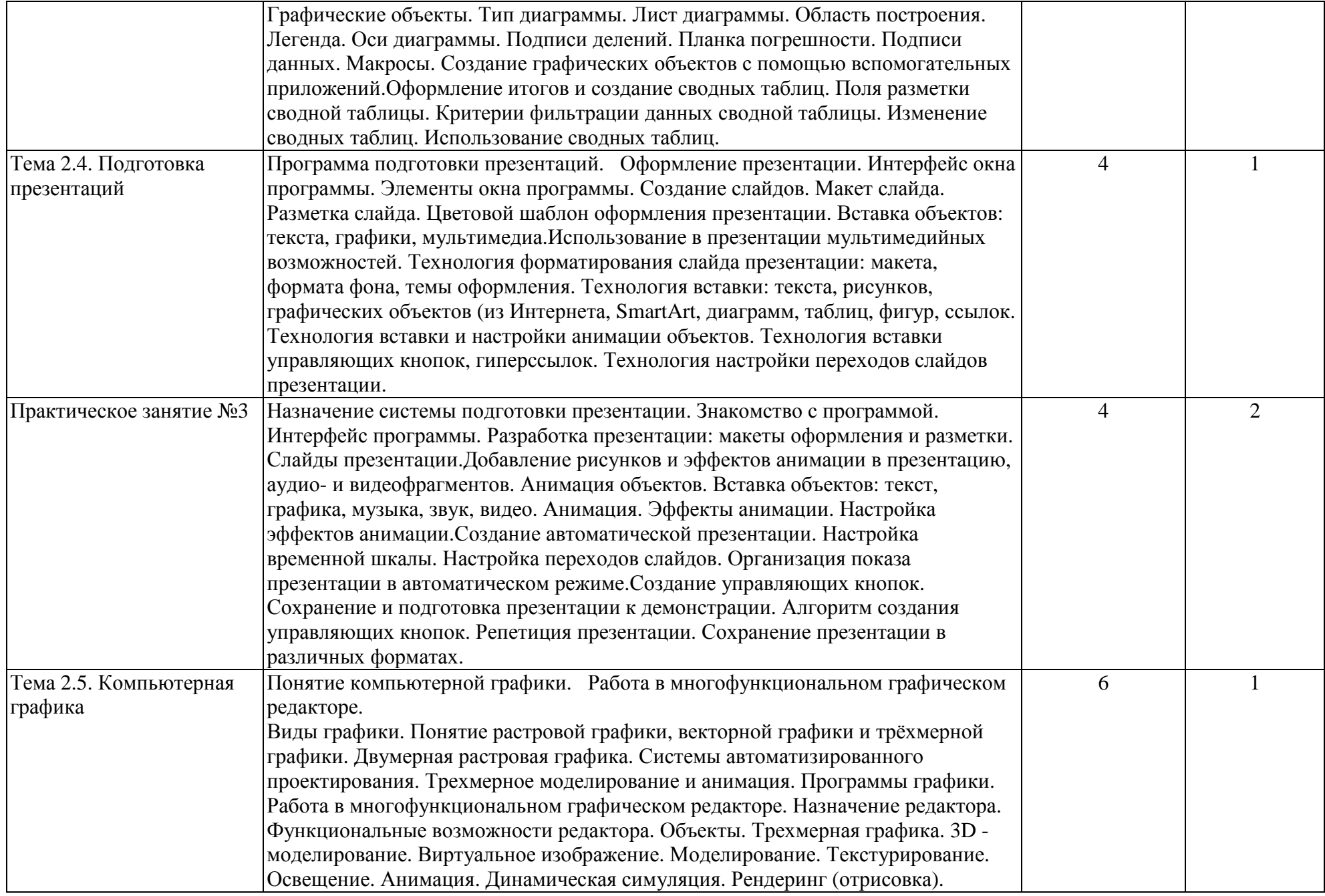

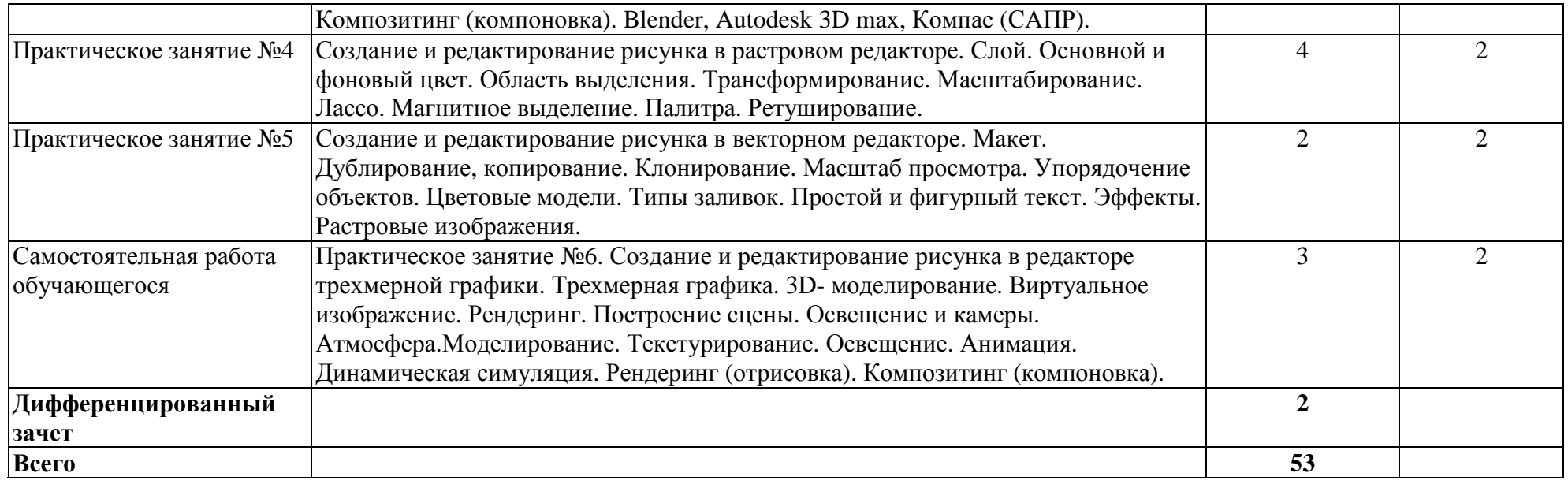

Для характеристики уровня освоения учебного материала используются следующие обозначения:

1. – ознакомительный (узнавание ранее изученных объектов, свойств);

2. – репродуктивный (выполнение деятельности по образцу, инструкции или под руководством)

3. – продуктивный (планирование <sup>и</sup> самостоятельное выполнение деятельности, решение проблемных задач)

### **3. Условия реализации учебной дисциплины**

#### **3.1 Материально-техническое обеспечение**

Реализация рабочей программы учебной дисциплины ОПД.03 Информационные технологии осуществляется в следующих специальных помещениях: Кабинет информатики, оснащенный оборудованием:

- рабочее место преподавателя;

- посадочные места обучающихся (по количеству обучающихся);

- учебные наглядные пособия (таблицы, плакаты);

- тематические папки дидактических материалов;

- комплект учебно-методической документации;

- комплект учебников (учебных пособий) по количеству обучающихся; технические средства обучения:

- Персональный компьютер - 11 шт.;

- сканер-11шт.;
- сканер-1 шт.
- принтер лазерный- 1шт;
- интерактивная система- 1 шт.
- Графический планшет-11шт.
- Комплект сетевого оборудования D-Link;

таблицы: формулы производных, первообразных, тригонометрических, раздаточный материал: тестовые задания, индивидуальные карточки, дидактический материал по разделам и темам программы.

### **3.2. Информационное обеспечение реализации программы**

Для реализации рабочей программы ОПД.03 Информационные технологии библиотечный фонд колледжа имеет печатные и /или электронные и информационные ресурсы:

3.2.1 Печатные издания

1. Михеева Е.В. Информационные технологии в профессиональной деятельности. Технические специальности: учеб. для студентов учрежд. СПО/ Михеева, Е.В., О.И. Титова - М.: Издательский центр «Академия», 2018.- 416 с.

3.2.2. Электронные издания (электронные ресурсы):

1.Кравченко Ю. А. Информационные и программные технологии. 4.1. Информационные технологии : учебное пособие / Ю. А. Кравченко, Э. В. Кулиев, В. В. Марков. — Ростов-на-Дону, Таганрог : Издательство Южного федерального университета, 2017. — 112 с. — Текст : электронный // Электронно-библиотечная система IPRBOOKS : [сайт]. — URL: http://www.iprbookshop.ru/87417.html (дата обращения: 17.02.2020).

2. Цветкова А. В. Информатика и информационные технологии : учебное пособие для СПО / А. В. Цветкова. — Саратов : Научная книга, 2019. — 190 с. — ISBN 978-5-9758-1891-1. — Текст : электронный // Электроннобиблиотечная система IPRBOOKS : [сайт]. — URL: http://www.iprbookshop.ru/87074.html (дата обращения: 17.02.2020).

3.Лебедева, Т. Н. Информатика. Информационные технологии : учебнометодическое пособие для СПО / Т. Н. Лебедева, Л. С. Носова, П. В. Волков. — Саратов : Профобразование, 2019. — 128 с.— Текст : электронный // Электроннобиблиотечная система IPRBOOKS : [сайт]. — URL: http://www.iprbookshop.ru/86070.html (дата обращения: 17.02.2020).

4.Клочко И. А. Информационные технологии в профессиональной деятельности : учебное пособие для СПО / И. А. Клочко. — 2-е изд. — Саратов : Профобразование, Аи Пи Эр Медиа, 2019. — 292 с.— Текст : электронный // Электронно-библиотечная система IPRBOOKS : [сайт]. — URL: http://www.iprbookshop.ru/80327.html (дата обращения: 17.02.2020). 3.2.3 Дополнительные источники:

1. Михеева Е.В. Практикум по информационным технологиям в профессиональной деятельности: учебное пособие для студентов учрежд. СПО/ Е.В. Михеева; - М.: Издательский центр «Академия», 2013. - 256 с.

2. Гохберг Г.С. Информационные технологии: учеб. для студентов учрежд. СПО./Гохберг Г.С, Зафиевский А.В., Короткий А.А. - М.: Издательский центр «Академия», 2014-240с.

3. Синатаров СВ. Пакеты прикладных программ: учеб. для студентов учрежд. СПО./ С.В Синатаров ; М.: Издательский центр «Альфа-М», 2013.-336 с.

4. Молочков В.П. Информационные технологии в профессиональной деятельности. MicrosoftOfficePowerPoint 2007: учебное пособие для студ. учрежд. СПО/В.П. Молочков.- 2-е изд., стер.- М.: Издательский центр «Академия», 2014.- 176с.

5. Тозик В.Т., Л.М.. Корпан Компьютерная графика и дизайн: учеб. для студ. учрежд. СПО. -5-е изд., стер./ В.Т Тозик, Л.М.. Корпан М.: Издательский центр «Академия», 2014.-208с.

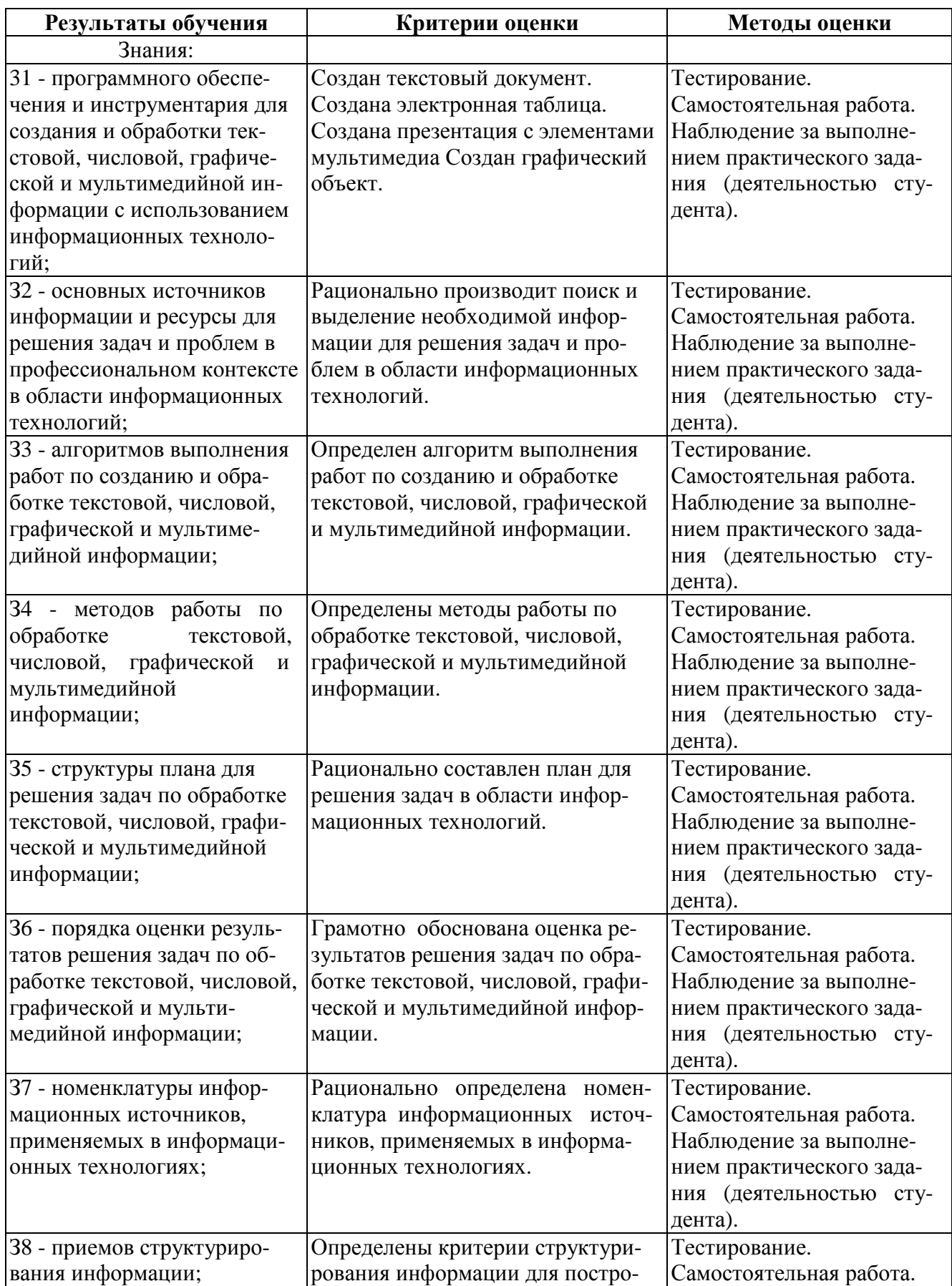

# **4. Контроль и оценка результатов освоения учебной дисциплины**

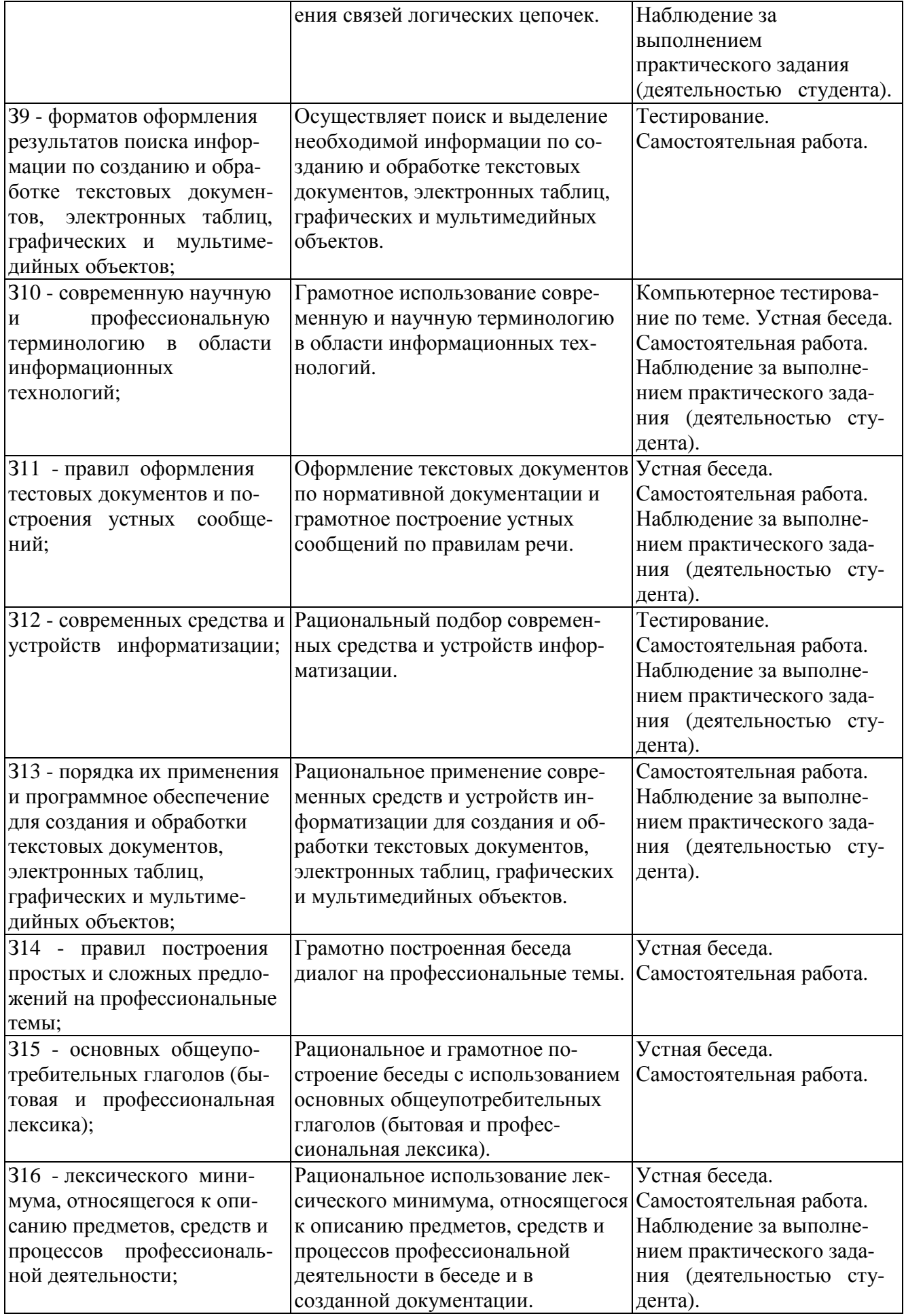

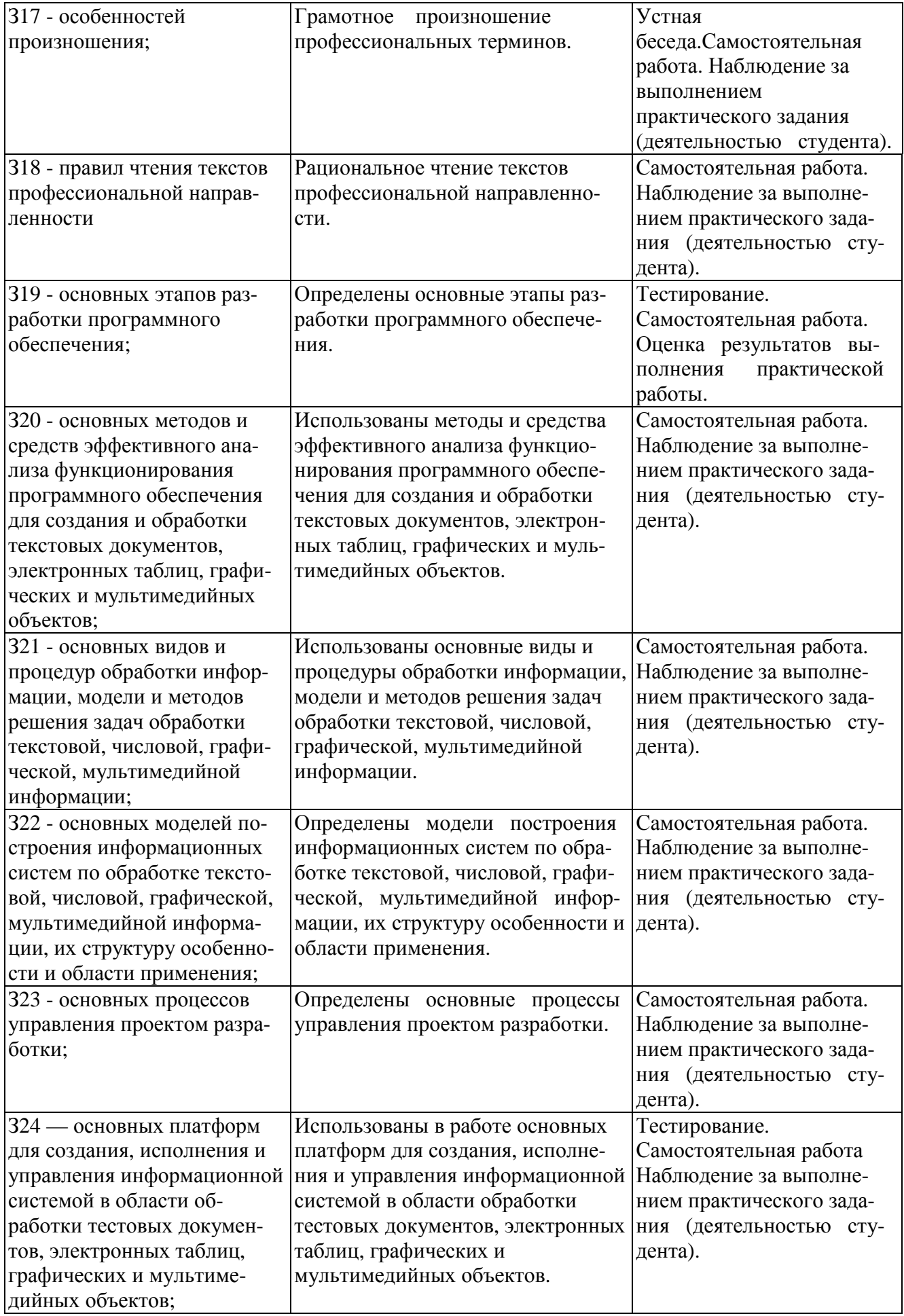

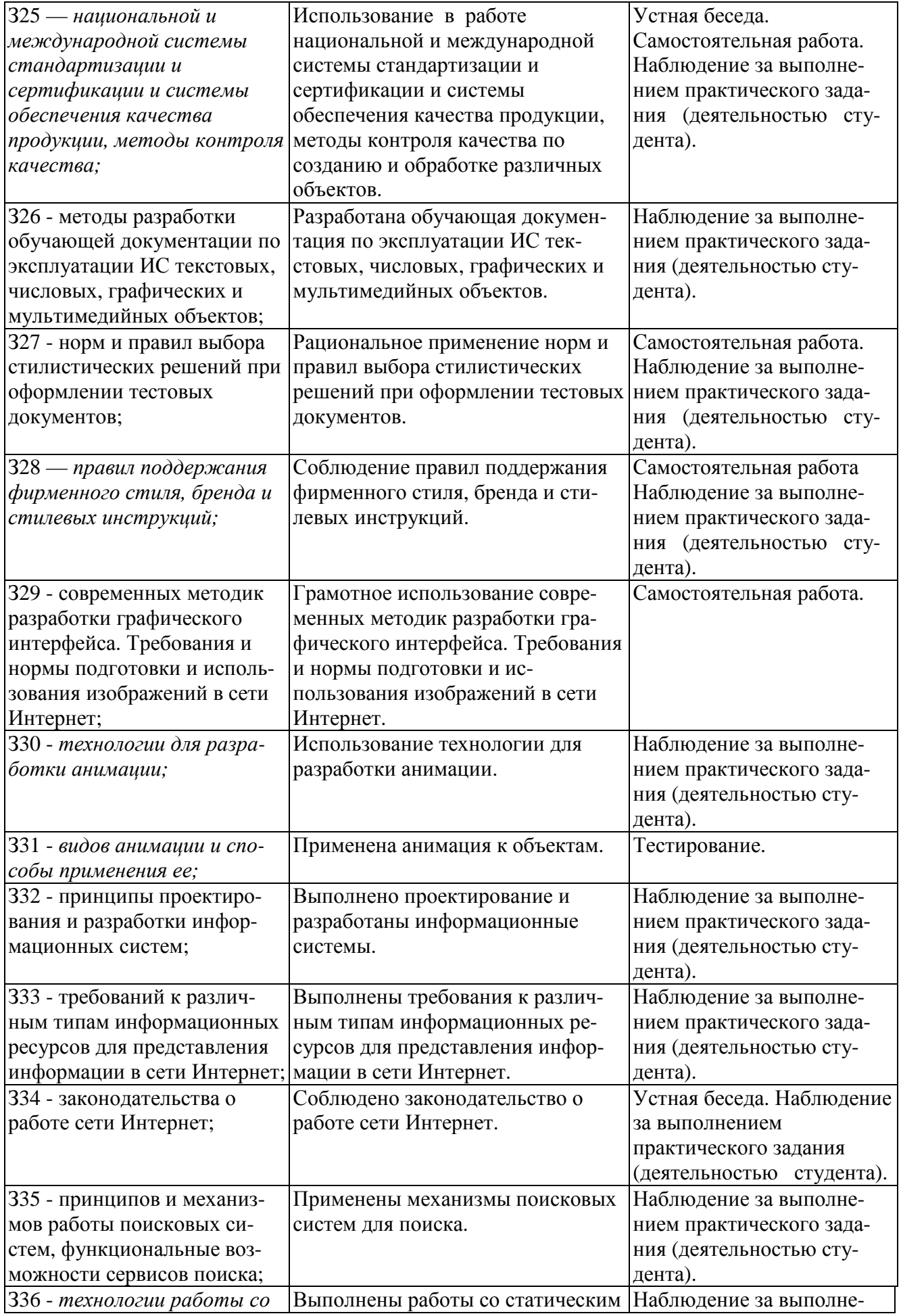

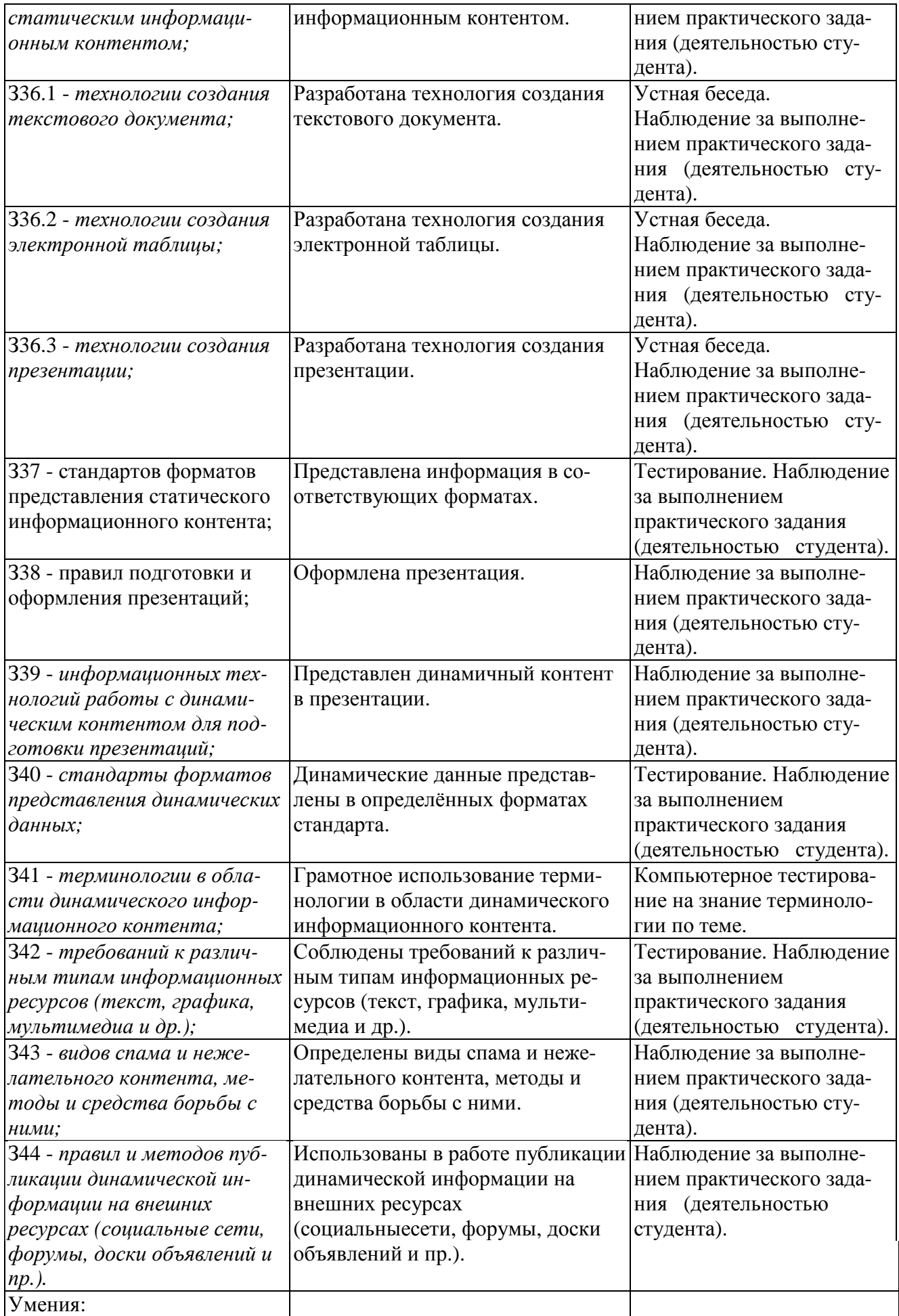

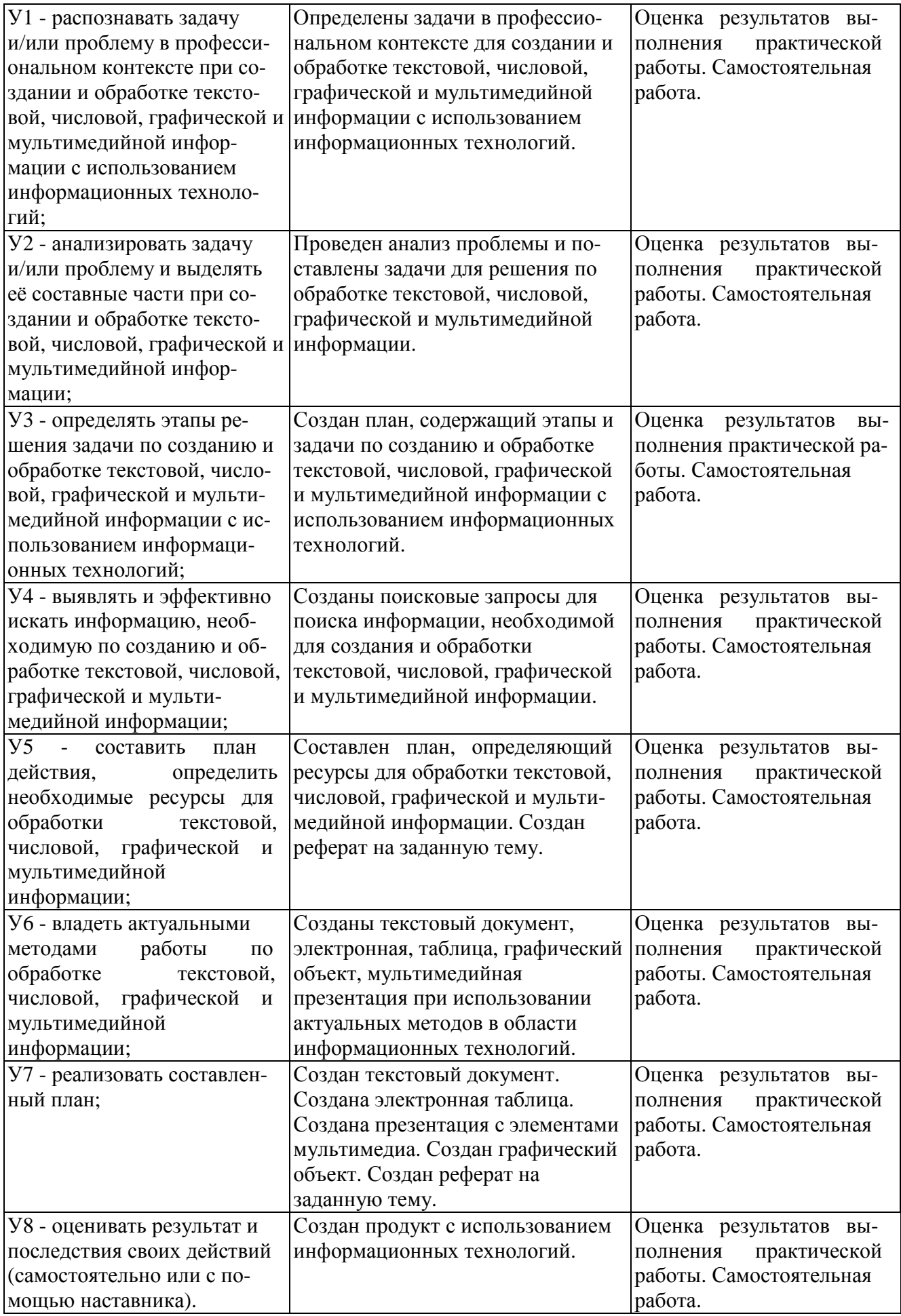

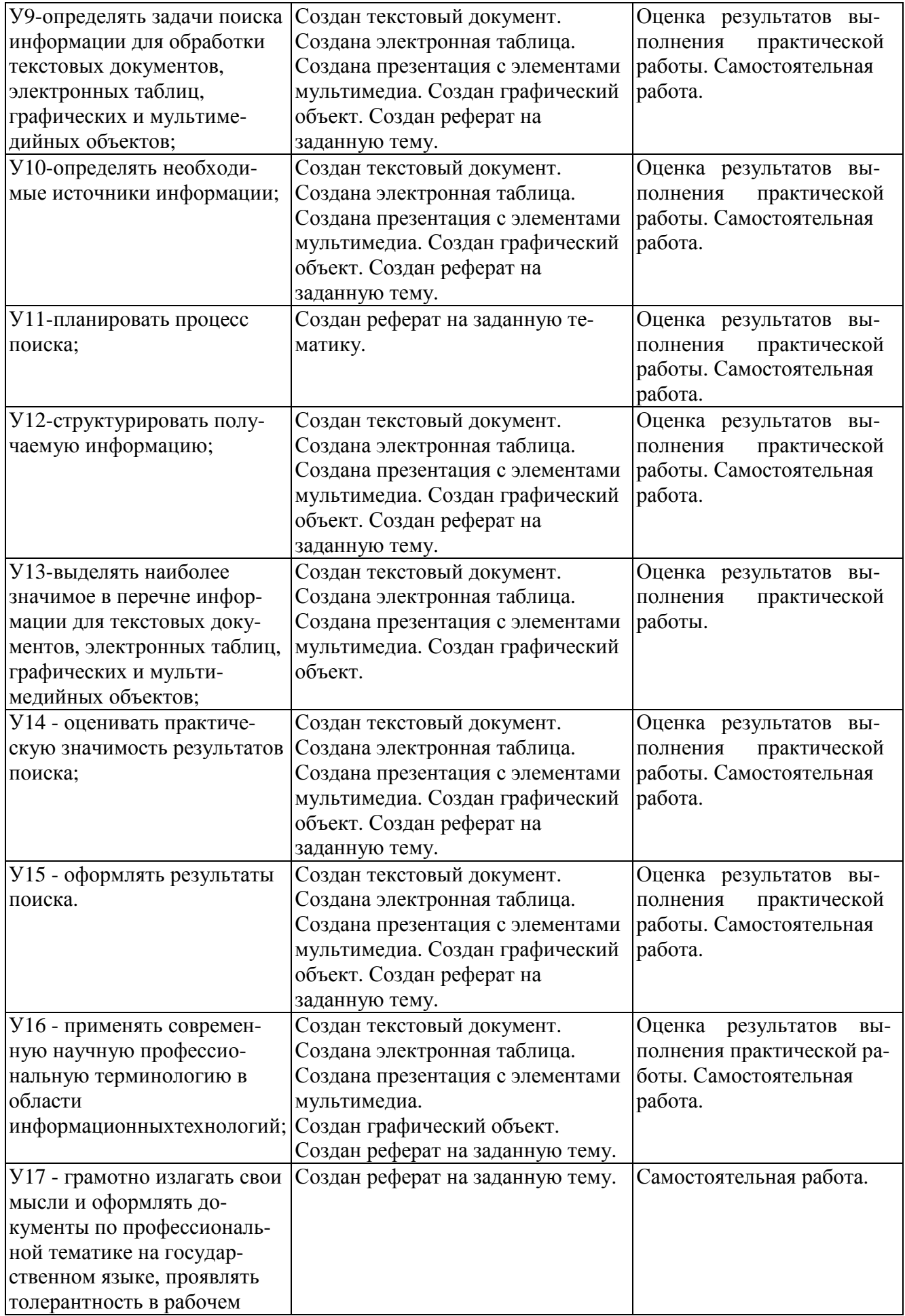

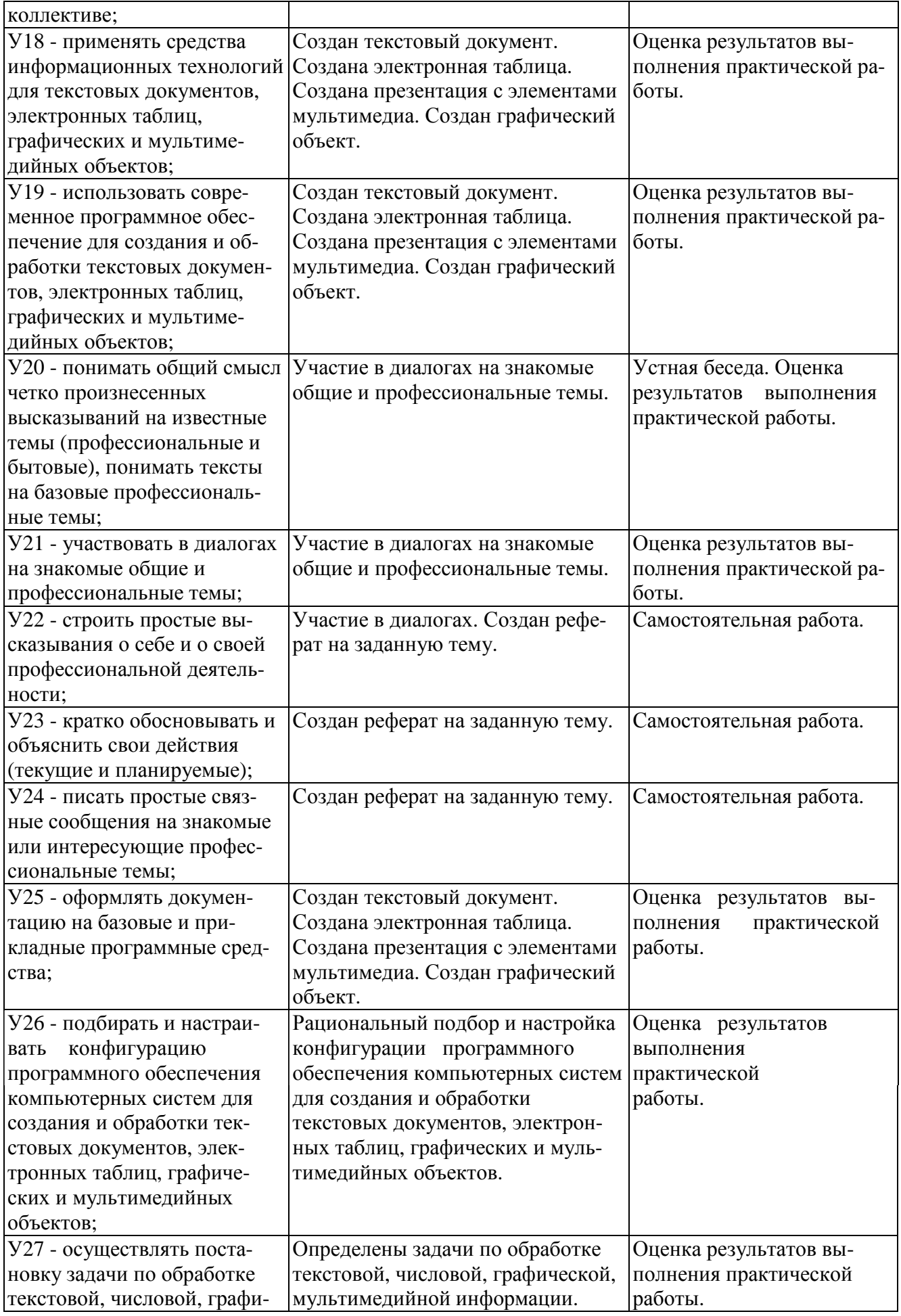

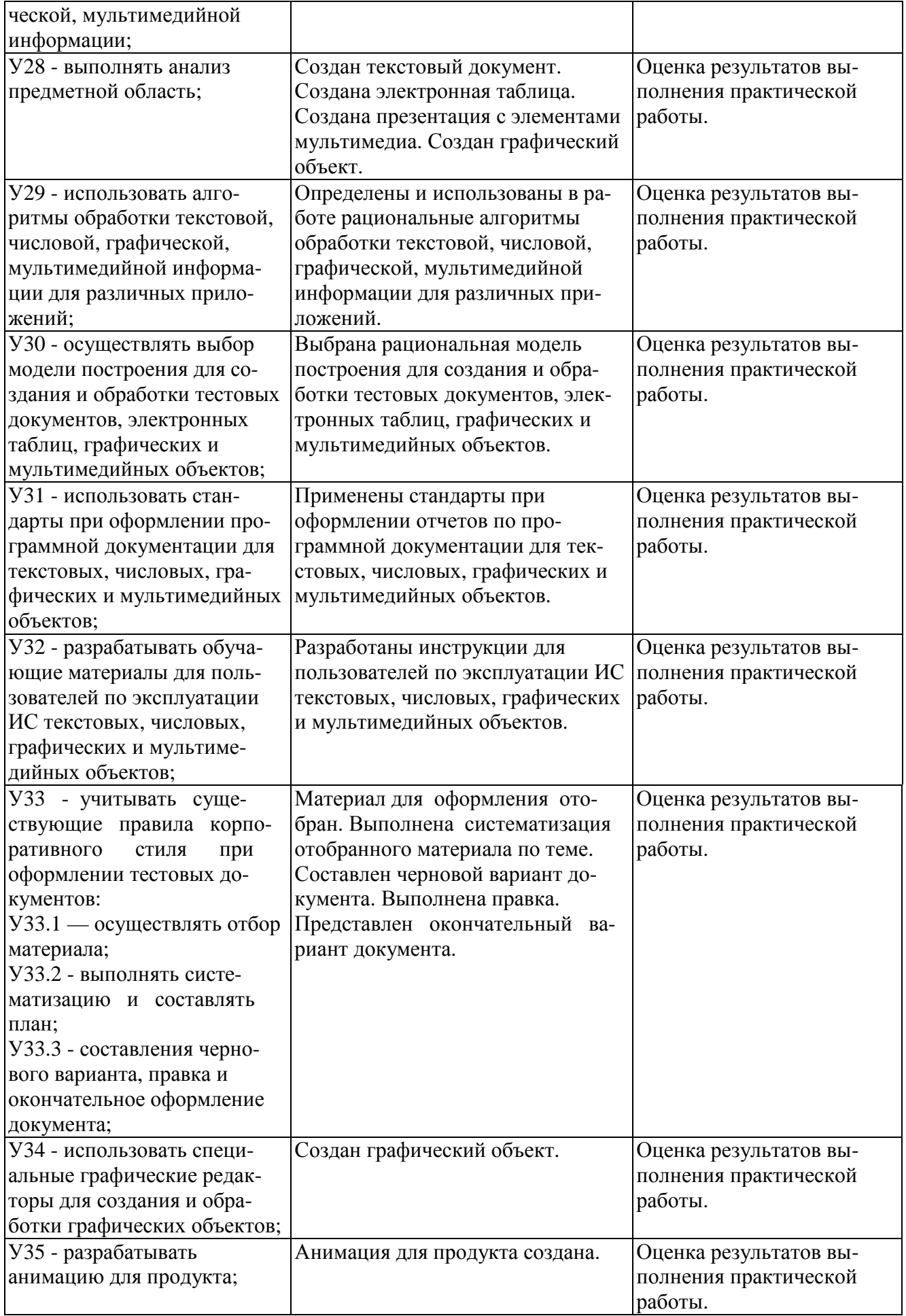

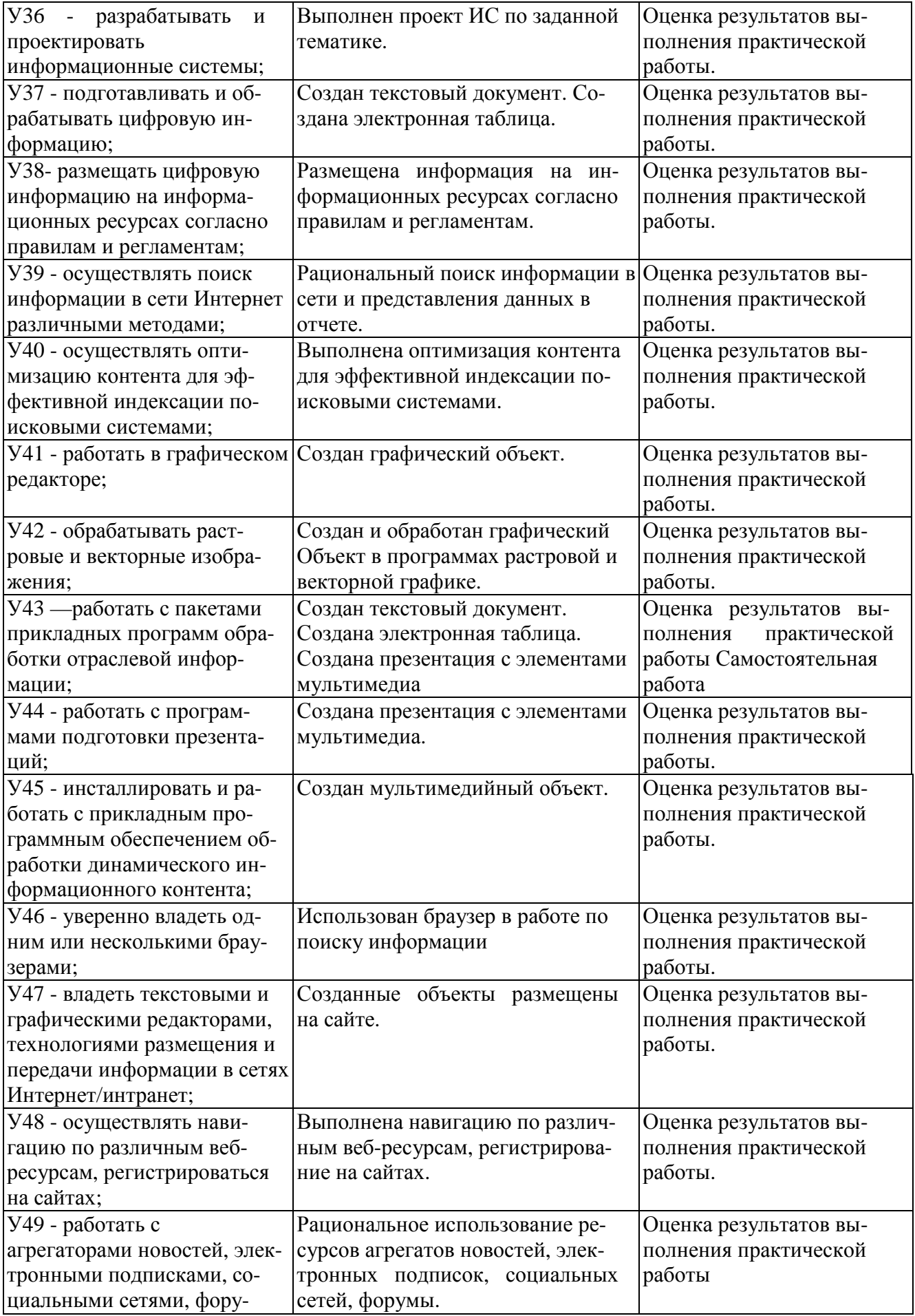

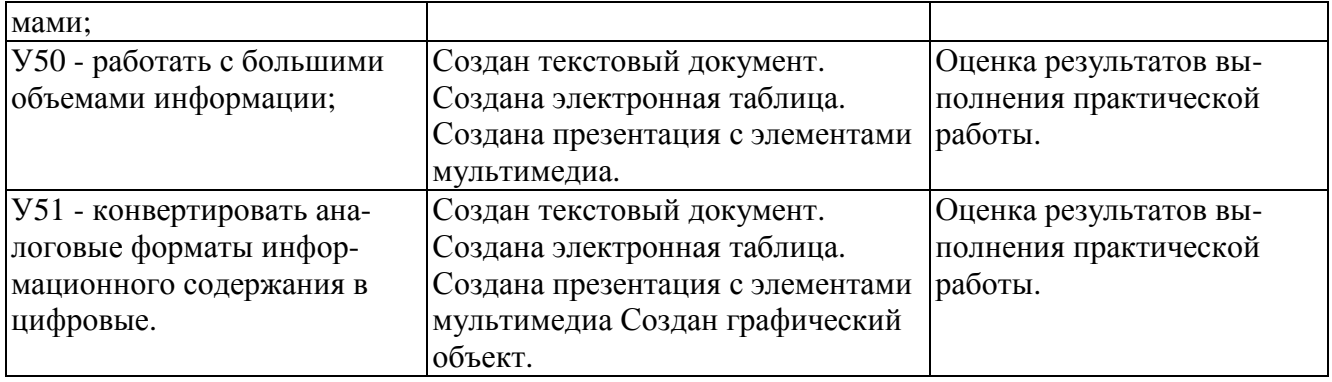